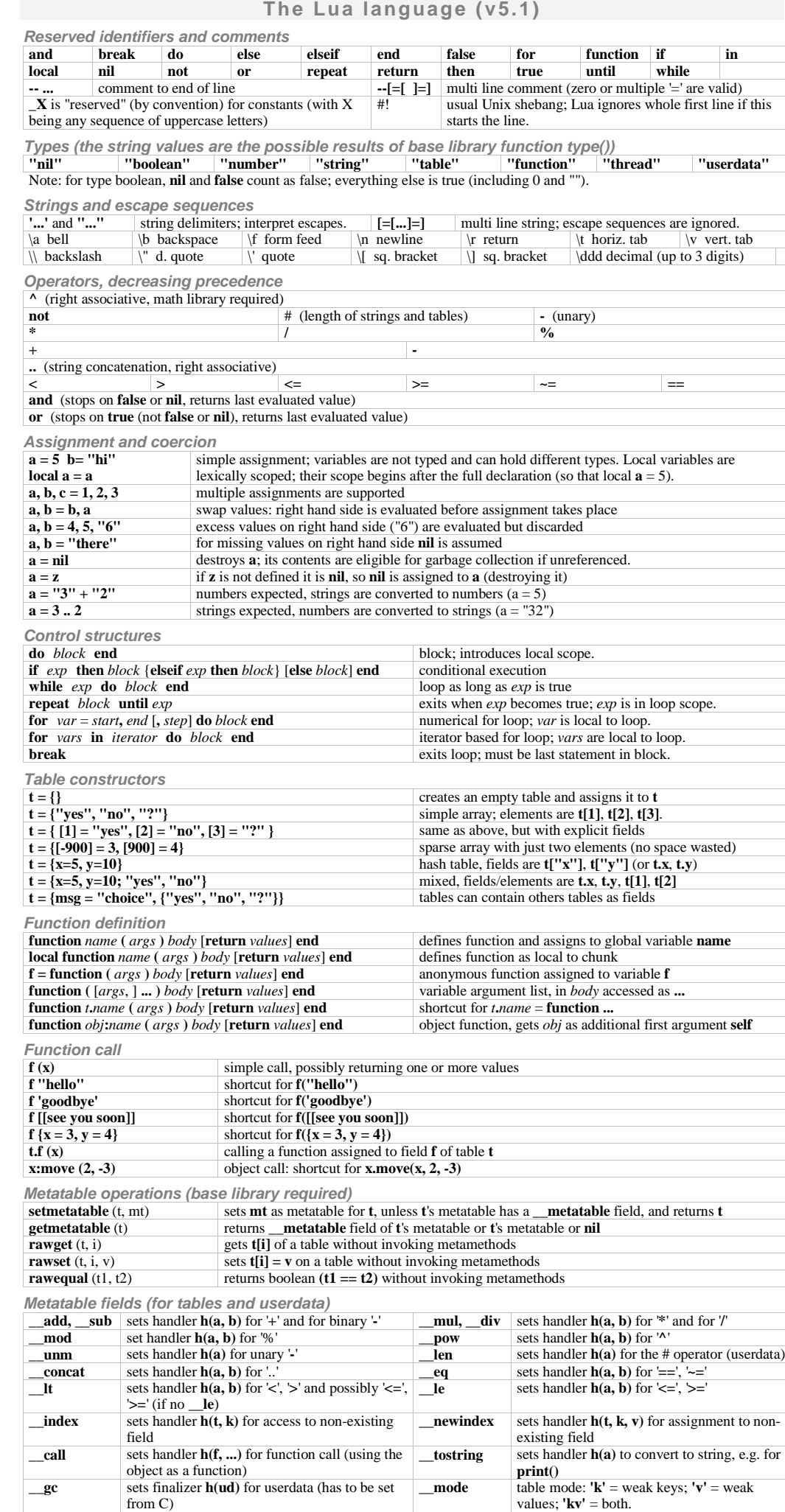

**\_metatable** sets value to be returned by **getmetatable**()

# **The base library [no prefix]**

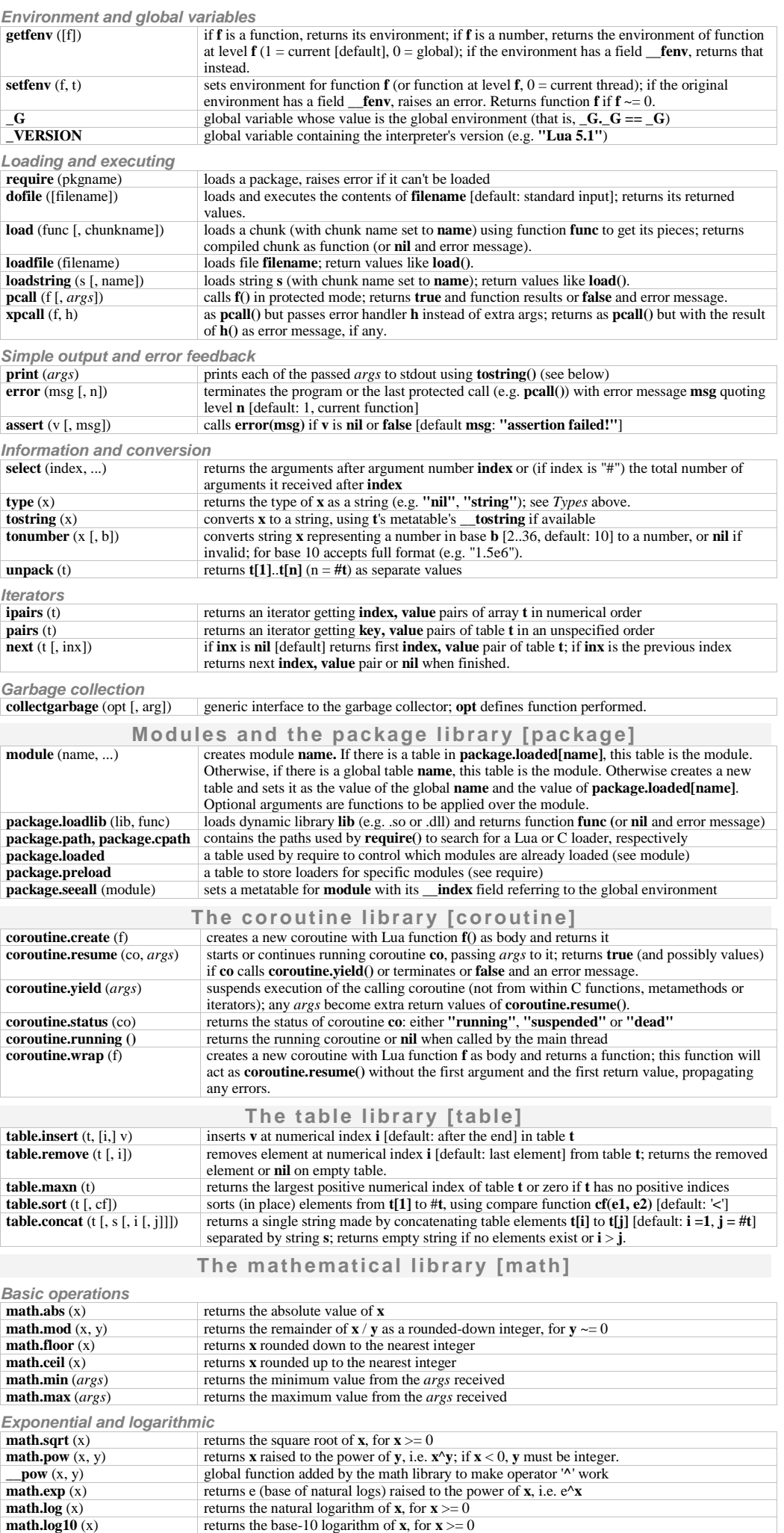

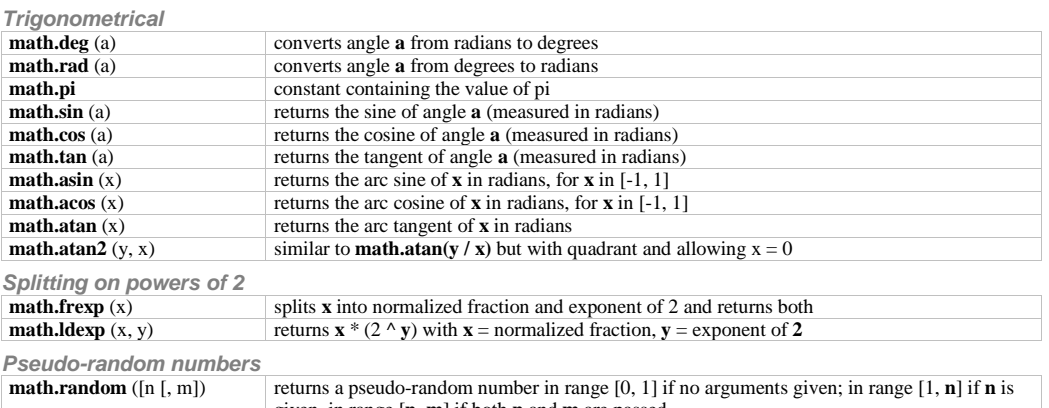

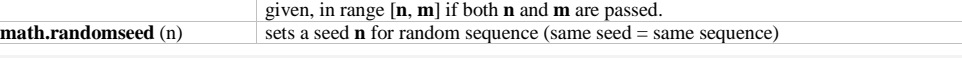

**The string library [string]**

Note: string indexes extend from 1 to #string, or from end of string if negative (index -1 refers to the last character). Note: the string library sets a metatable for strings where the \_\_index field points to the string table. String functions can be used in object-oriented style, e.g. string.len(s) can be written s:len(); literals have to be enclosed in parentheses, e.g. (**"**xyz**"**):len().

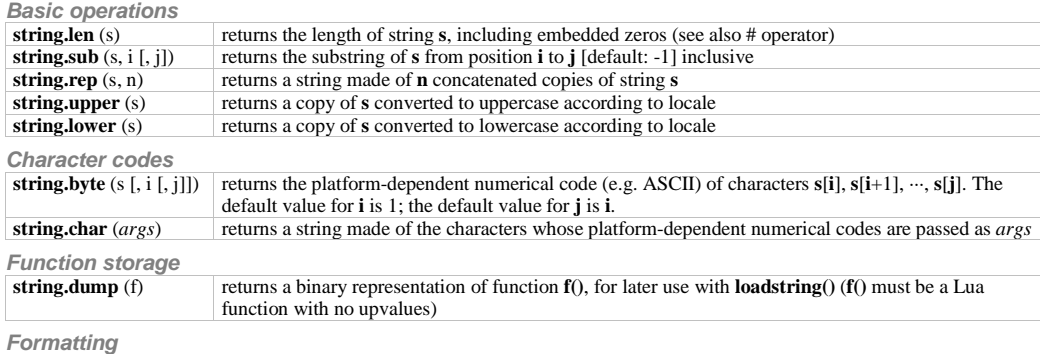

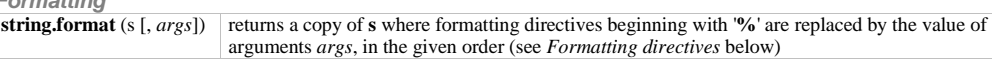

**Formatting directives for string.format**

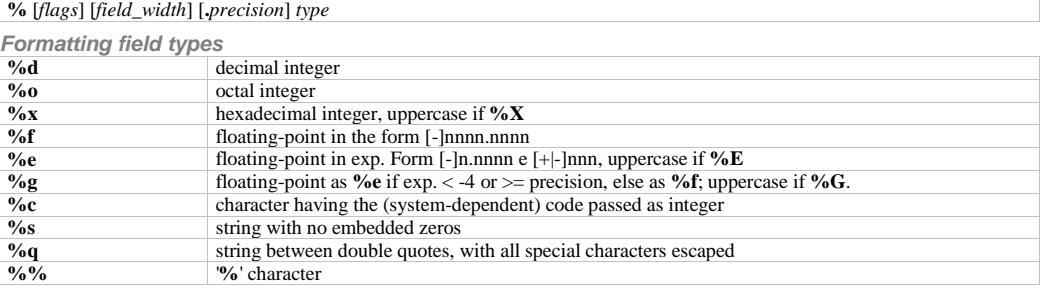

**Formatting flags**

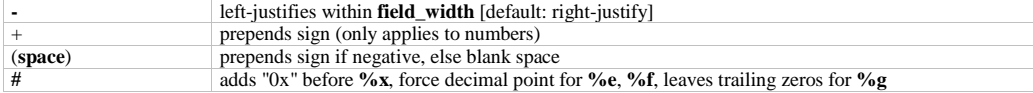

**Formatting field width and precision**

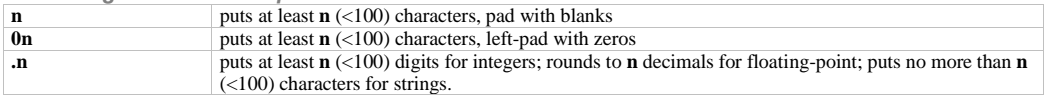

**Formatting examples**

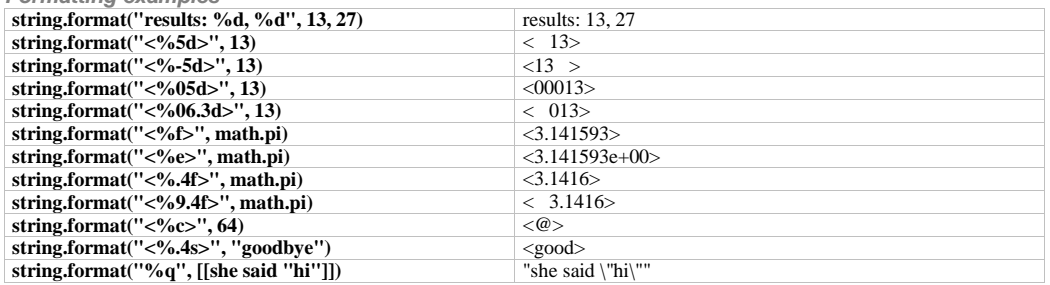

**Finding, replacing, iterating (for the Patterns see below)**

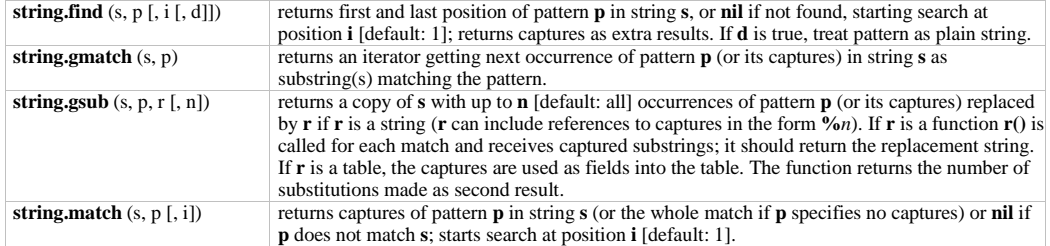

### **Patterns and pattern items**

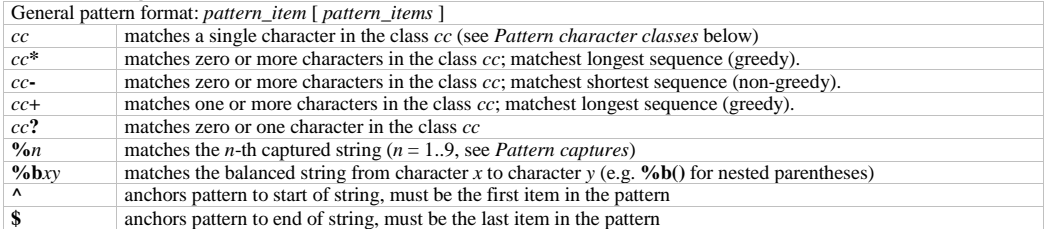

**Captures**

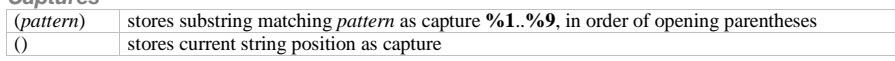

**Pattern character classes**

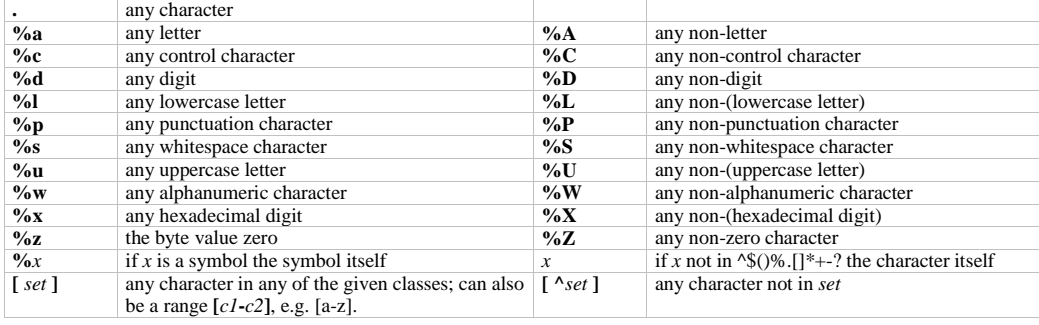

### **Pattern examples**

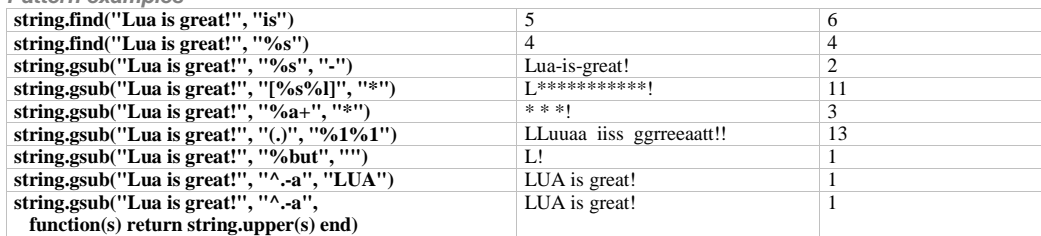

# **The I/O library [io]**

### **Complete I/O**

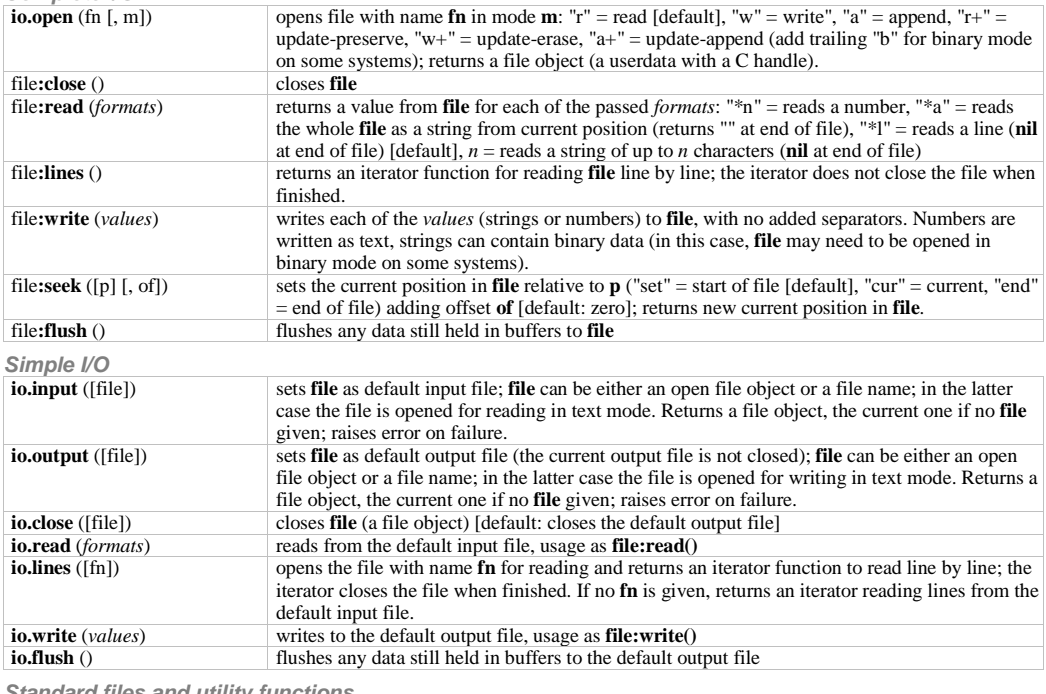

**Standard files and utility functions**

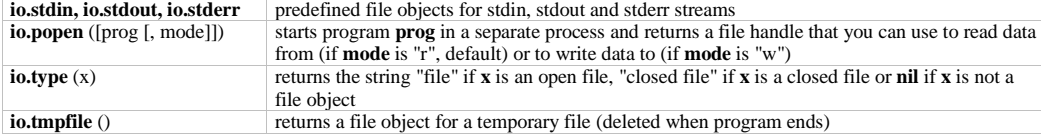

Note: unless otherwise stated, the I/O functions return **nil** and an error message on failure; passing a closed file object raises an error instead.

## **The operating system library [os]**

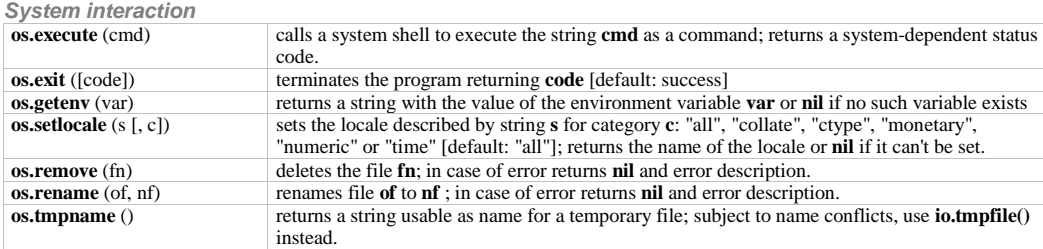

#### **Date/time**

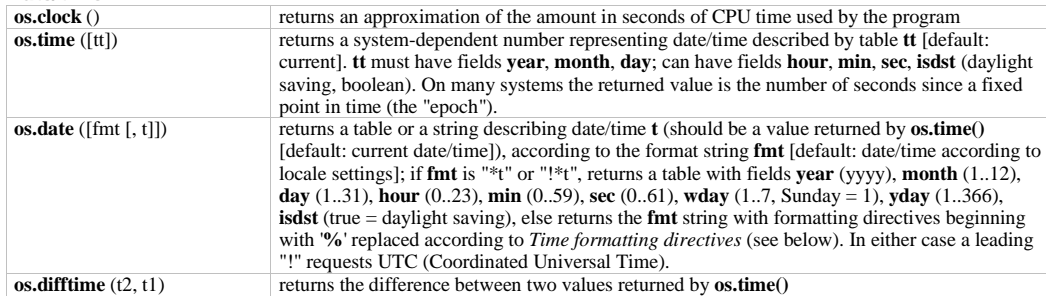

**Time formatting directives (most used, portable features):**

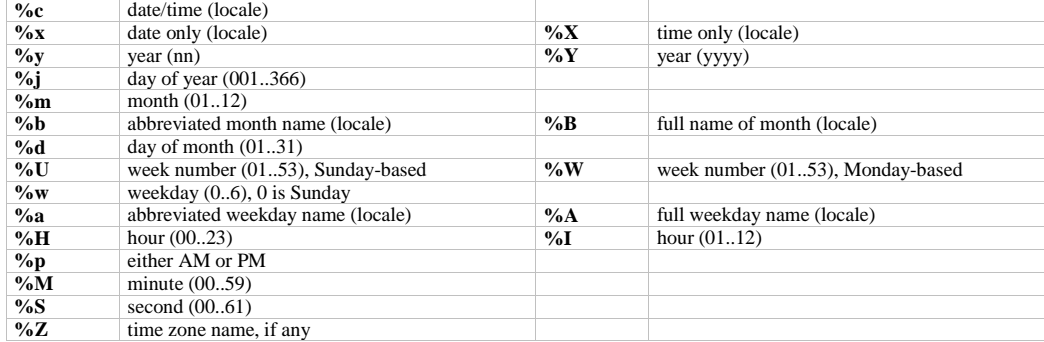

## **The debug library [debug]**

### **Basic functions**

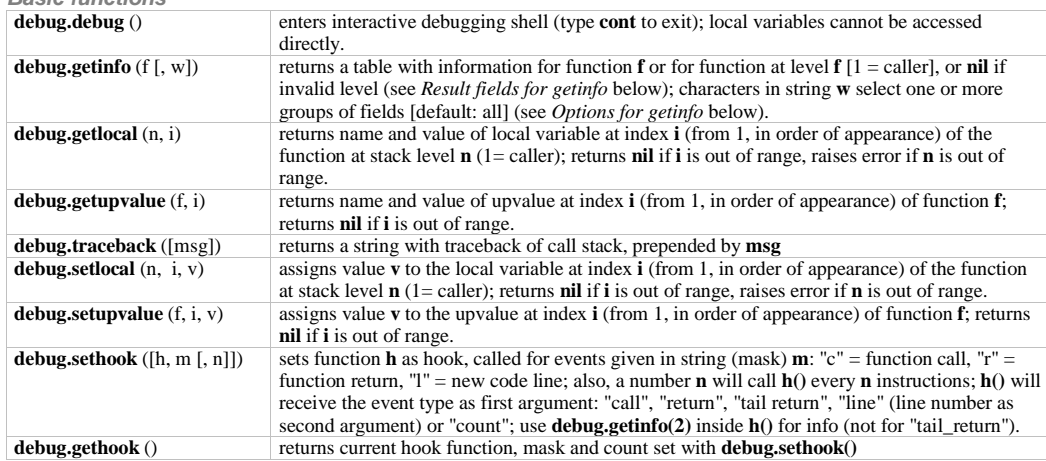

Note: the debug library functions are not optimised for efficiency and should not be used in normal operation.

#### **Result fields for debug.getinfo**

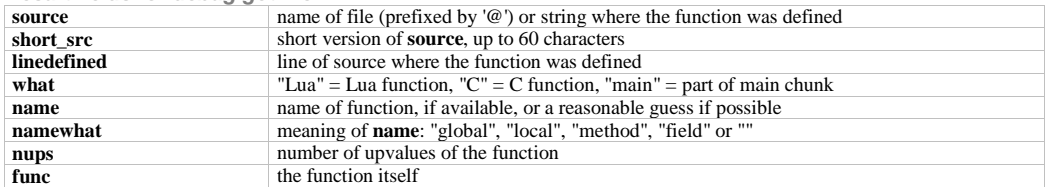

**Options for debug.getinfo (character codes for argument w)**

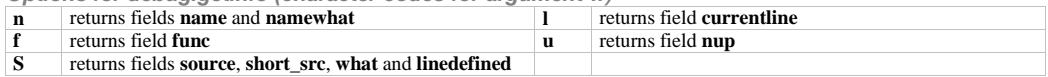

### **The stand-alone interpreter**

**Command line syntax**

### **lua** [*options*] [*script* [*arguments*]]

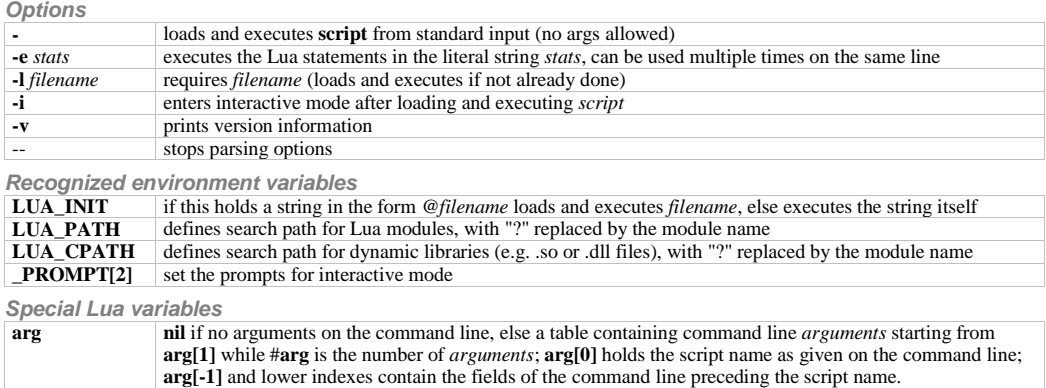

**PROMPT[2]** contain the prompt for interactive mode; can be changed by assigning a new value.

### **The compiler**

**Command line syntax luac** [*options*] [*filenames*]

**Options**

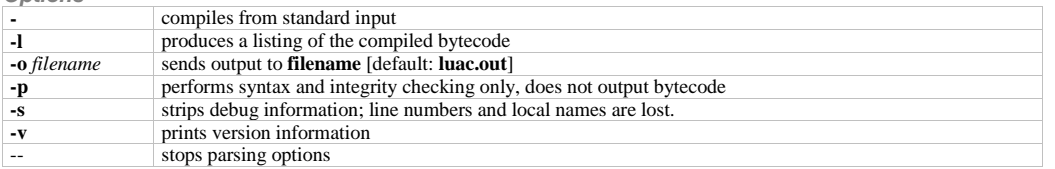

6

Note: compiled chunks are portable between machines having the same word size.

Lua is a language designed and implemented by Roberto Ierusalimschy, Luiz Henrique de Figueiredo and Waldemar Celes; for details see lua.org.<br>Drafts of this reference card (for Lua 5.0) were produced by Enrico Colombini <e